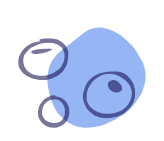

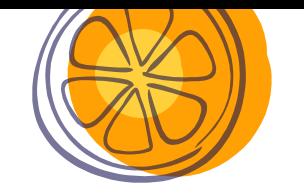

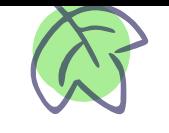

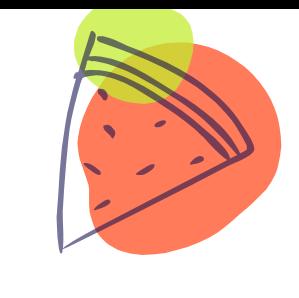

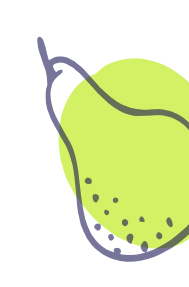

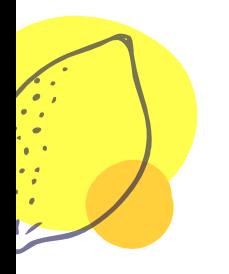

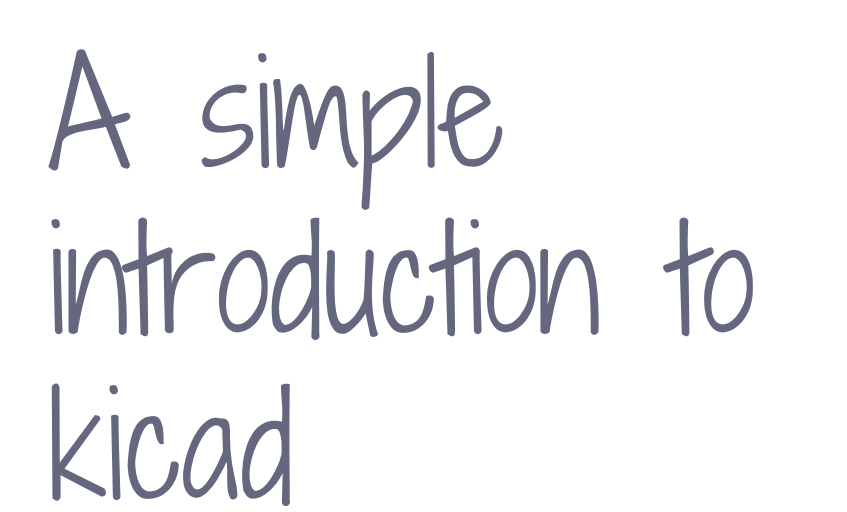

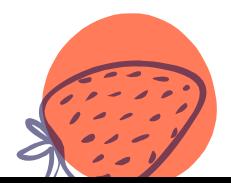

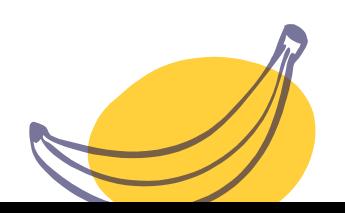

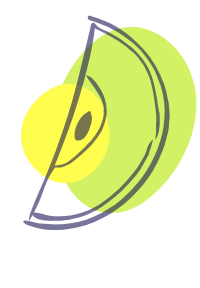

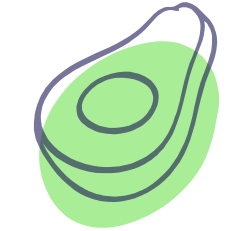

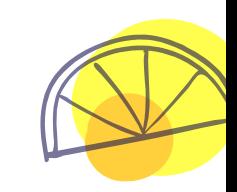

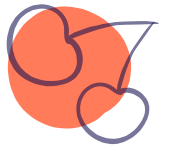

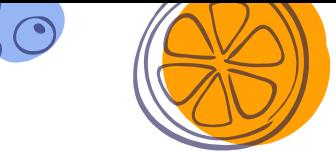

### Kicad sticks, Kicad cream, Kicad bowl

Kicad can be consumed in different ways

- ༝ What kicad does
- ༝ How to use kicad
- ༝ Why kicad is super cool

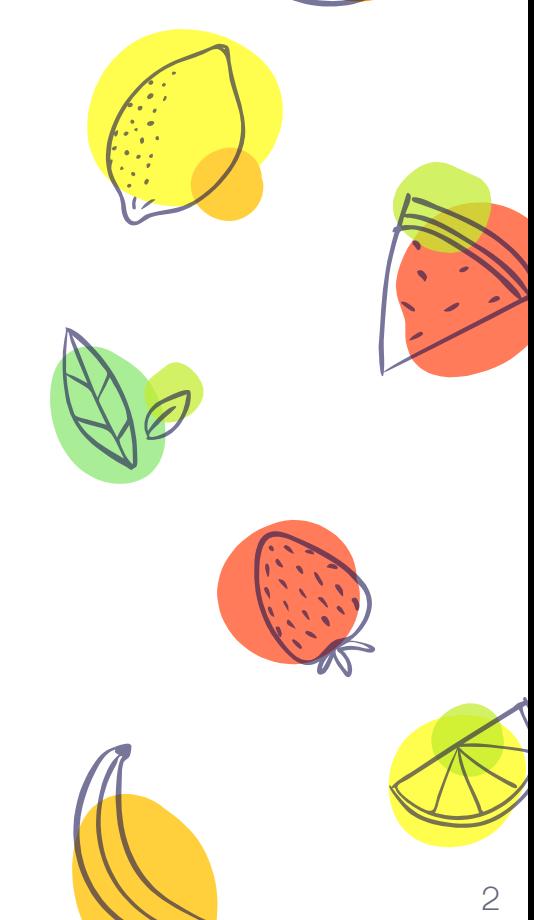

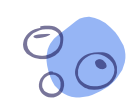

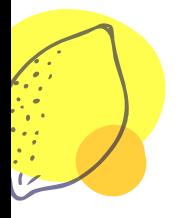

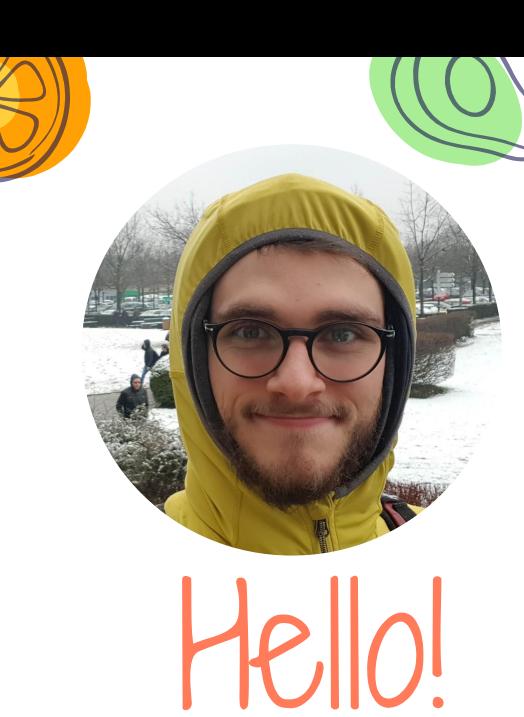

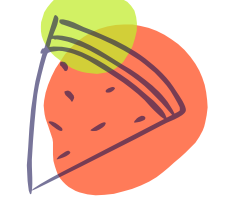

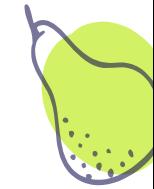

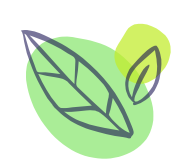

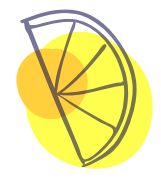

#### I am Carlo Maragno

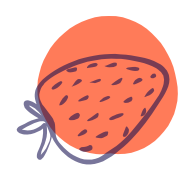

I hack stuff, sometimes it's software, sometimes it's not

You can find me at **@CarloMara1**

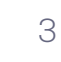

## 1. Kicad sticks

What kicad does

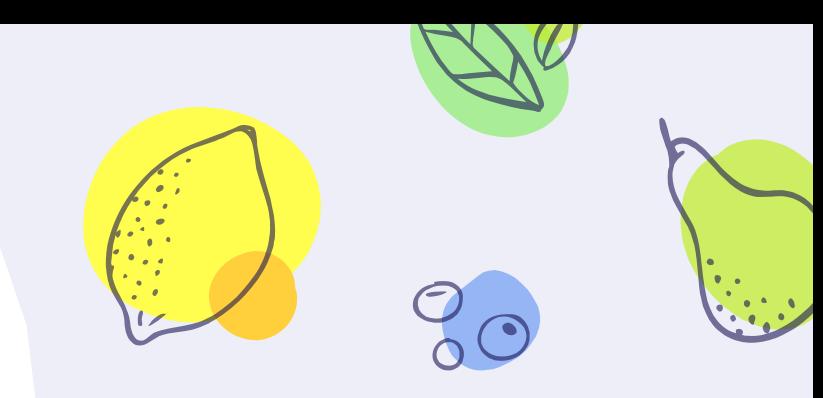

Kicad is an open source EDA sw

- $\times$  It can be used to create circuit boards
- ༝ Arduino shields, robot brains, IoT projects
- ༝ It's free as in free speech

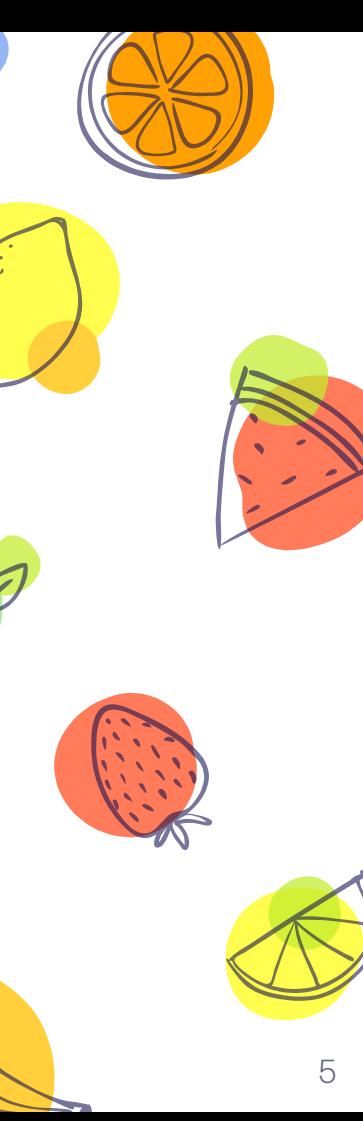

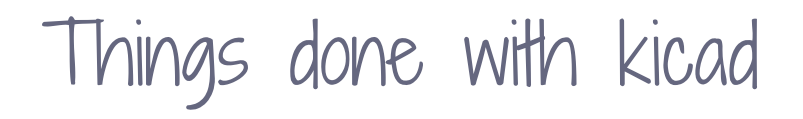

Lots

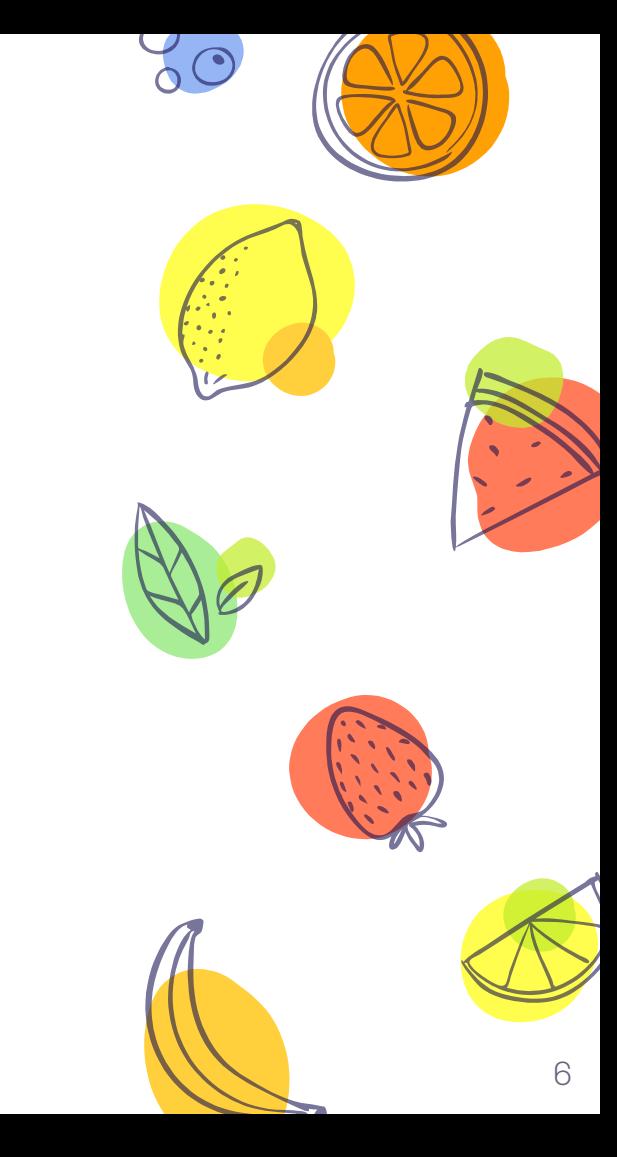

## Things done with kicad Single board computers

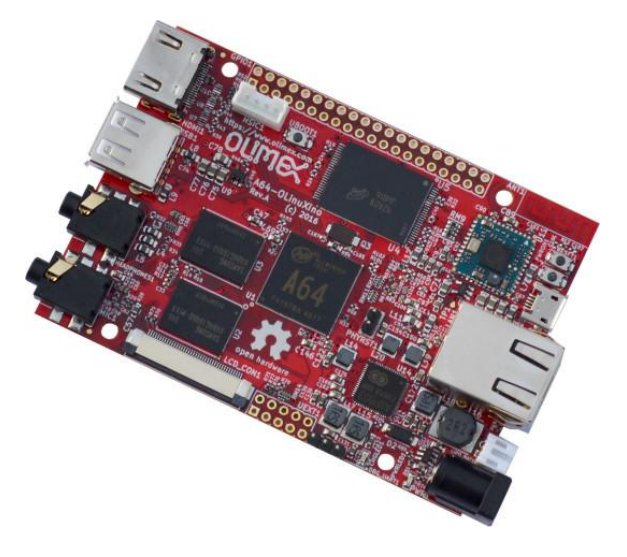

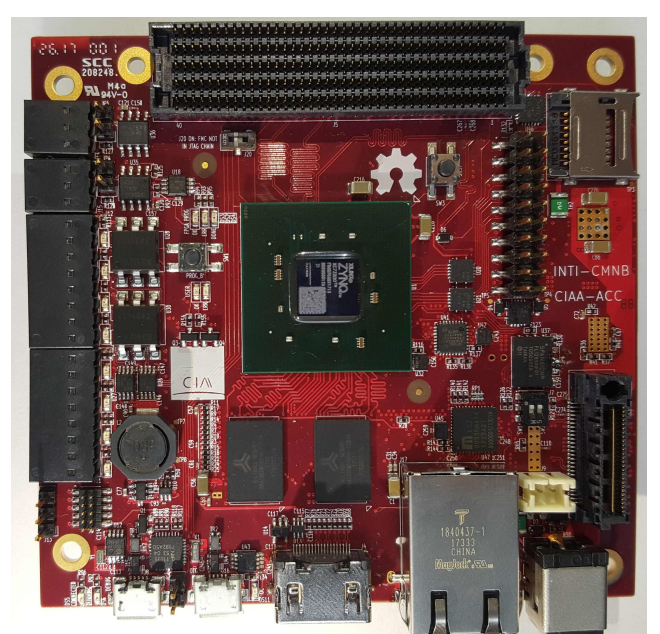

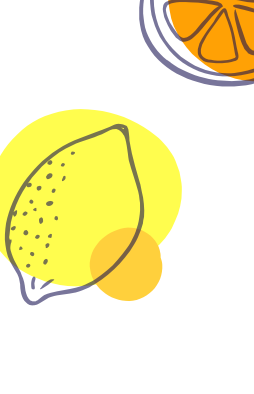

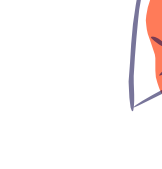

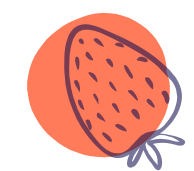

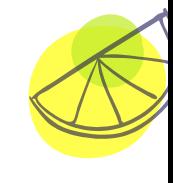

7

## Things done with kicad Quadcopters

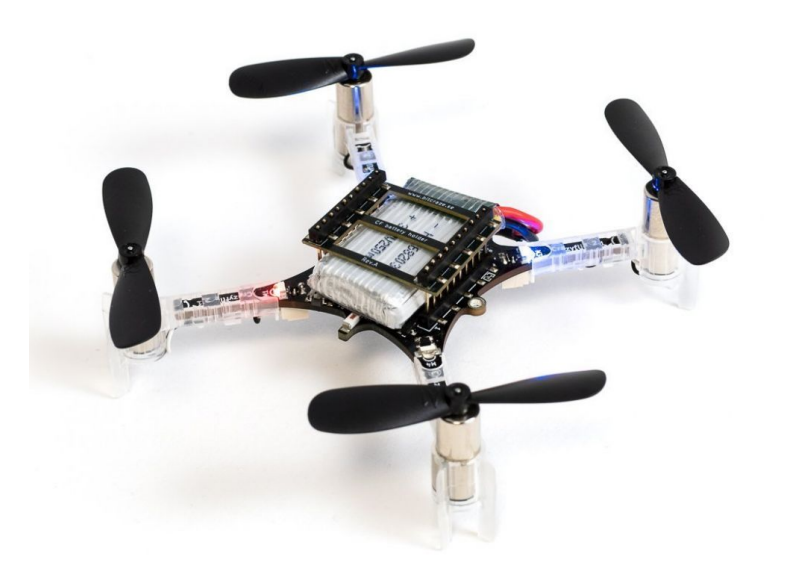

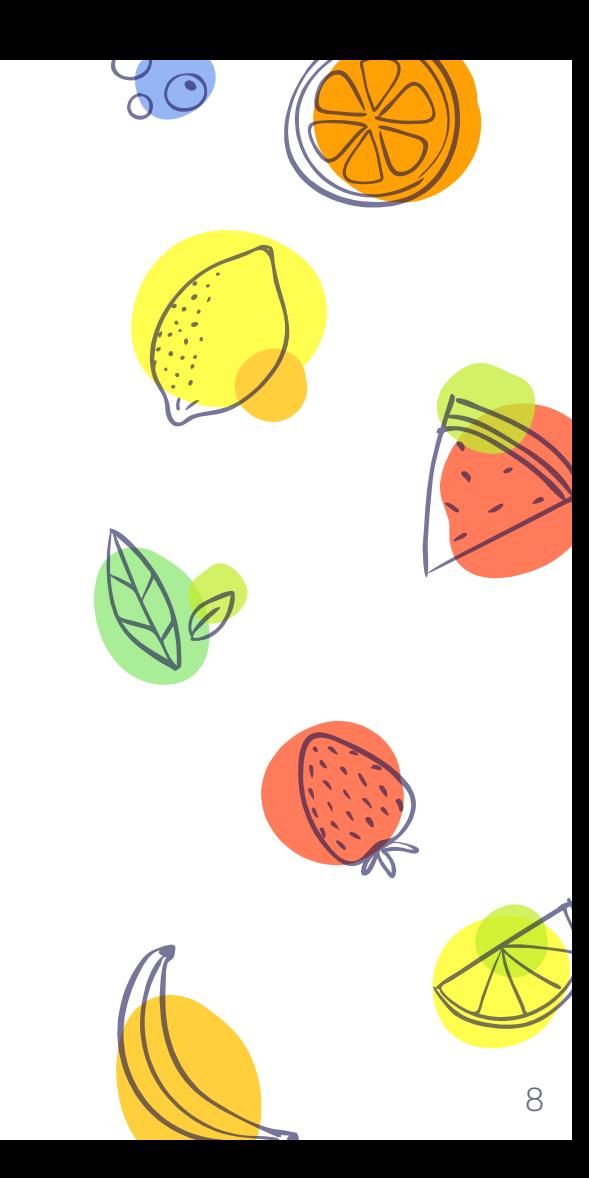

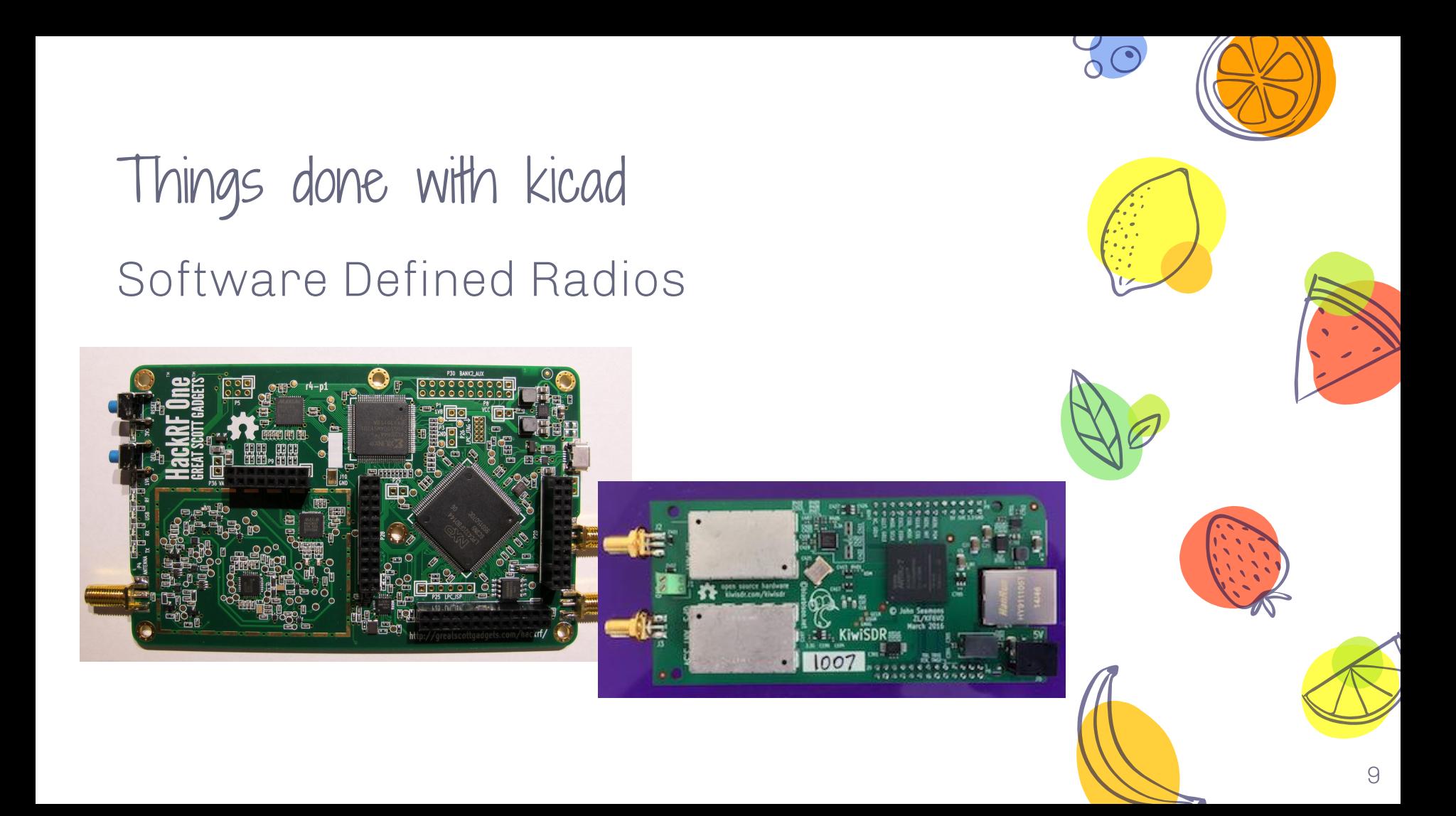

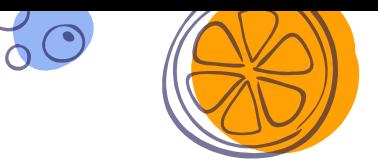

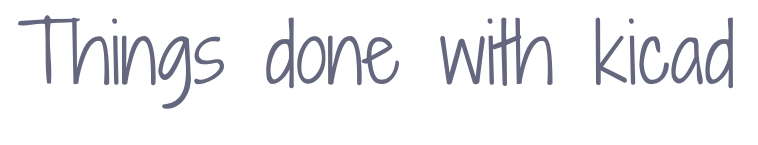

#### **Satellites**

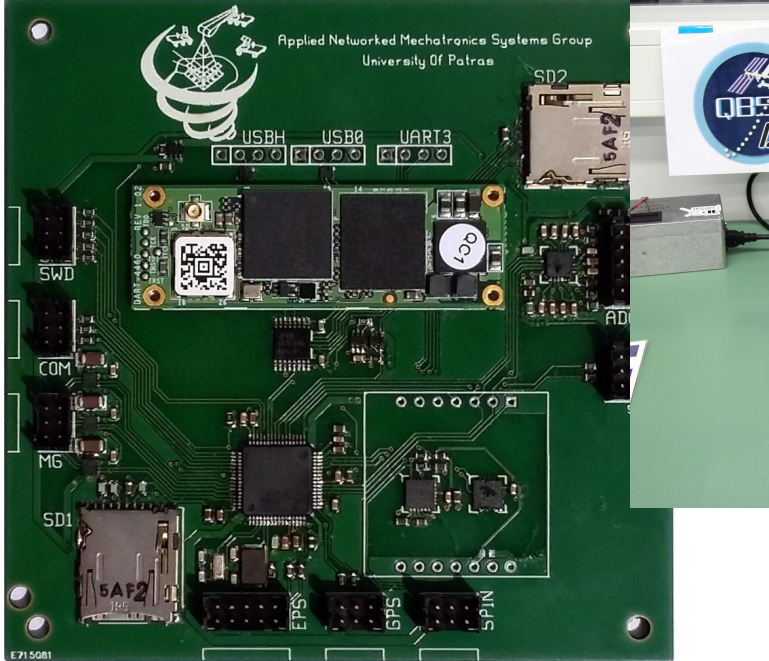

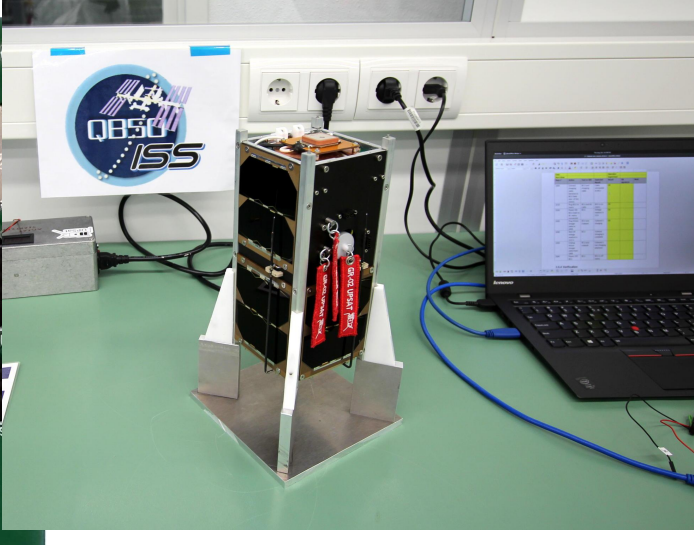

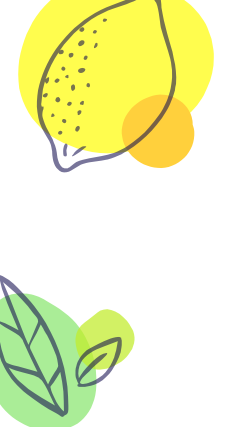

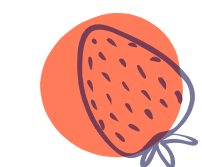

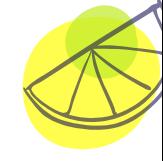

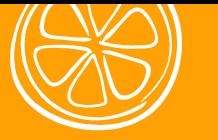

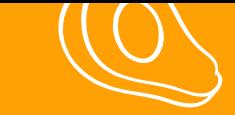

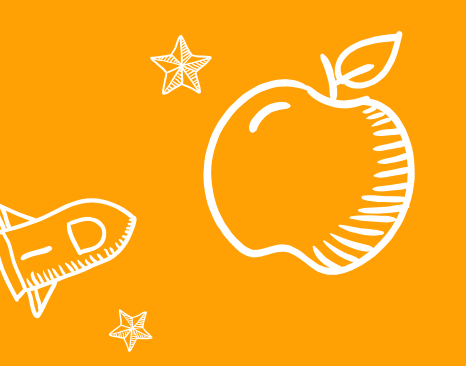

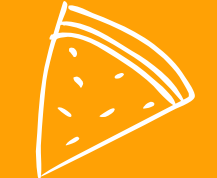

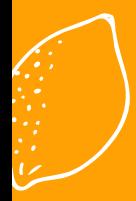

 $\frac{\mathcal{O}}{\Omega_{\Omega}}$ 

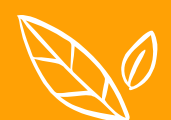

# Kicad is flexible

Everything can be done with kicad

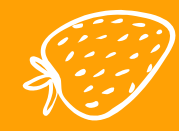

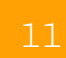

## 2. Kicad cream

#### How to use kicad

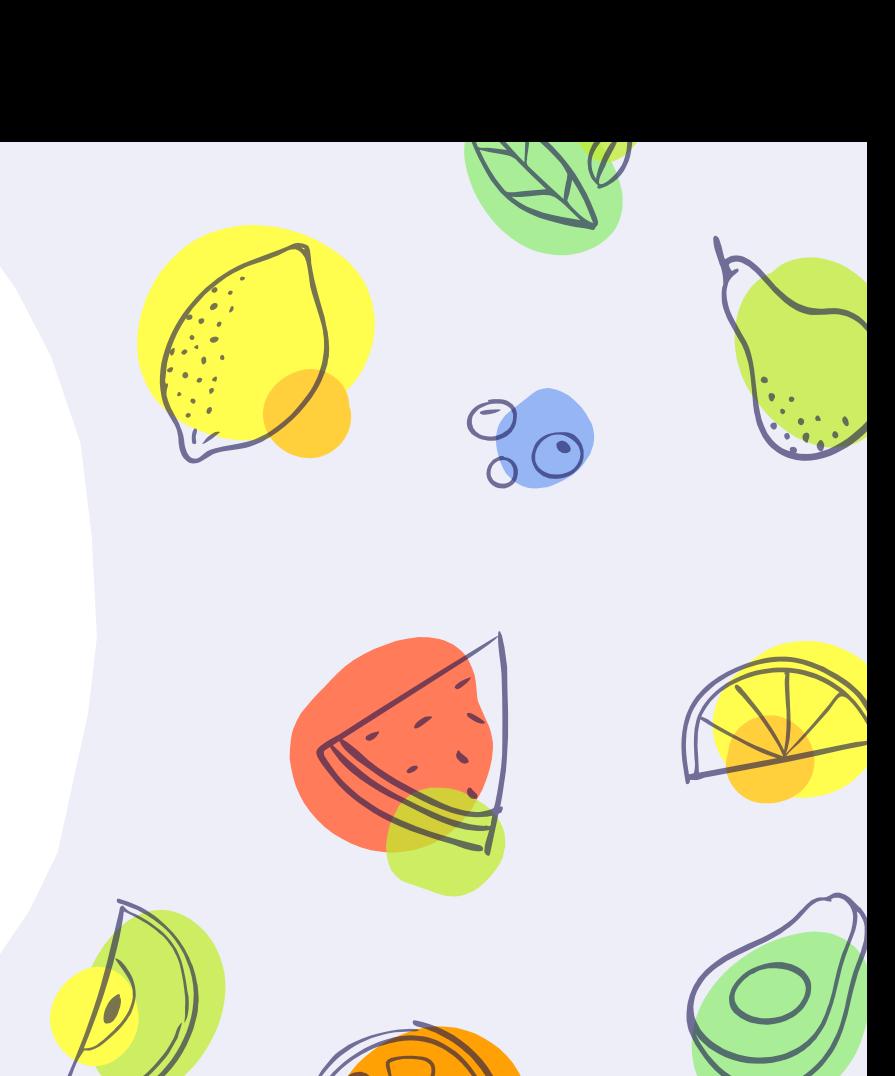

Kicad is powerful

- ༝ It's also *somewhat* complex
- ༝ After all it's a capable software
- ༝ IMHO easier than its competitors, like eagle, orcad or altium

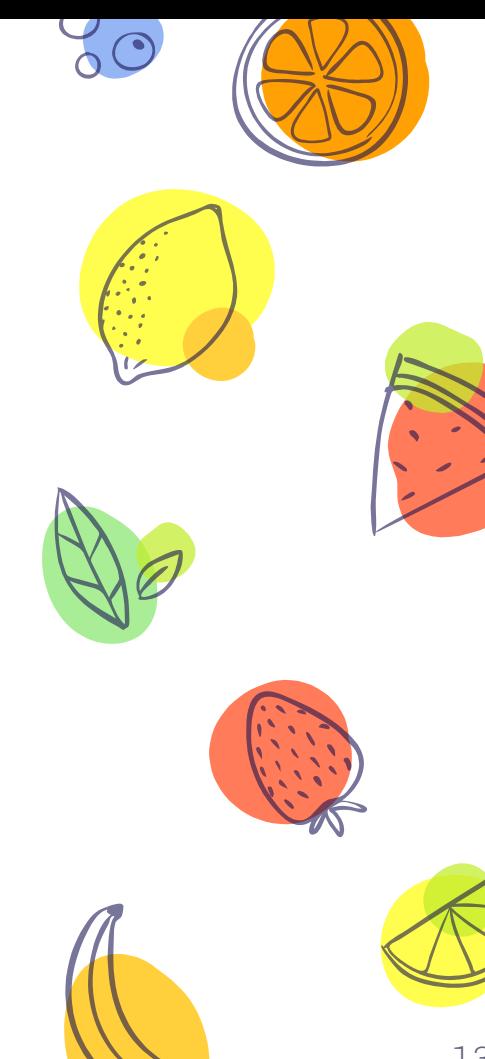

### Some learning resources

- ༝ Contextual Electronics YT channel
- ༝ Sparkfun Guide
- ༝ Kicad own guide

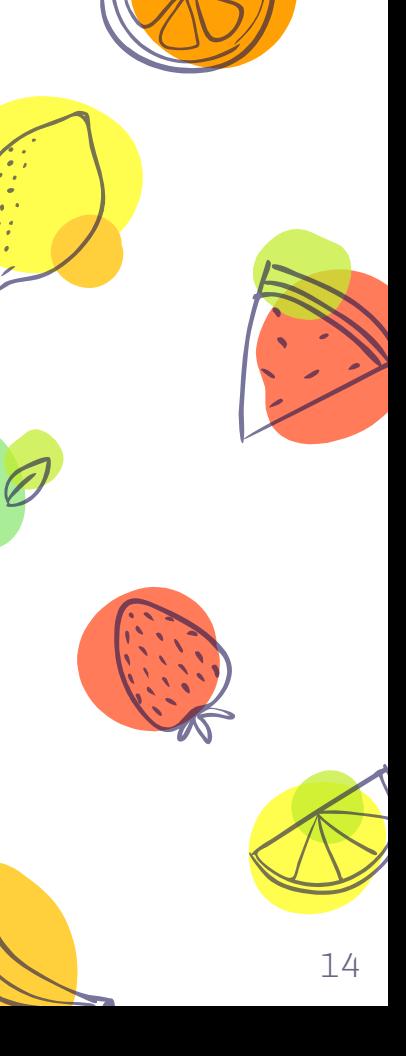

### Basic workflow

- ༝ Kicad doesn't invent anything new
- ༝ Draw schematic
- ༝ Layout traces
- ༝ Export for production

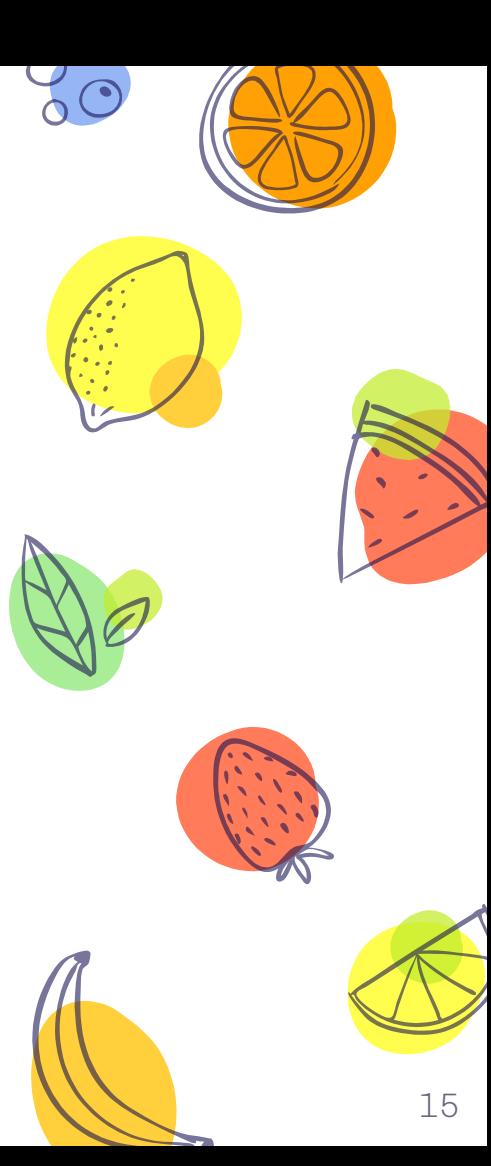

### Basic workflow

- ༝ Kicad loves git
- ༝ No binary objects
- ༝ Simple diffs

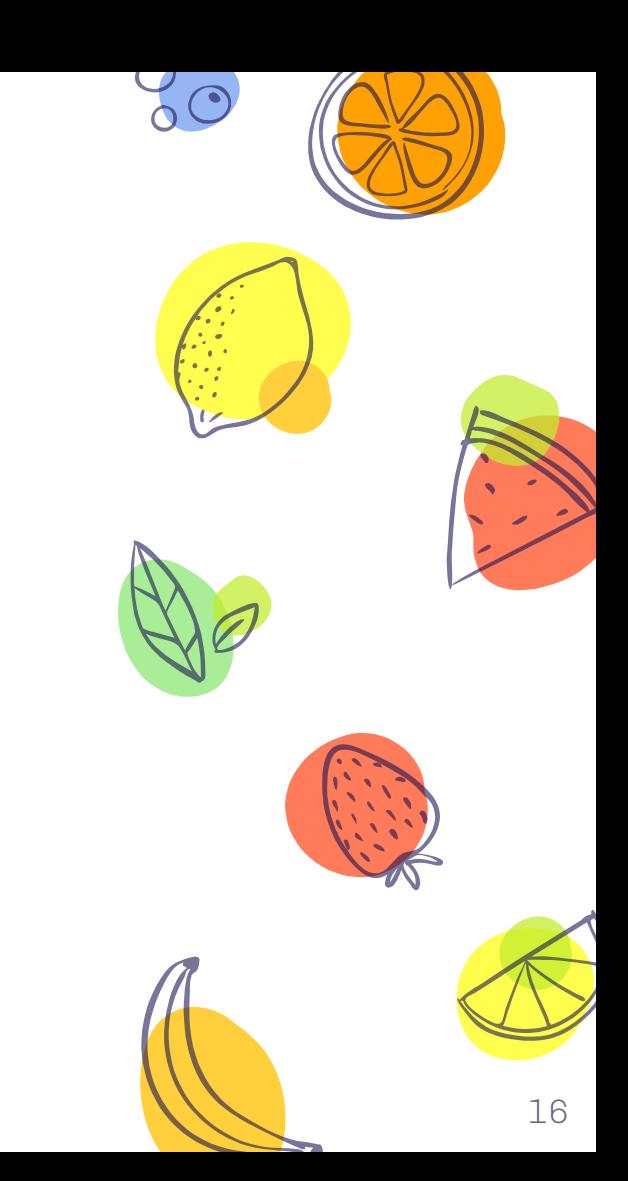

### Basic workflow

- Superb components libraries
- ༝ Community maintained
- ༝ Hosted on Github, easily forkable
- ༝ Smisioto libraries, very good 3d models

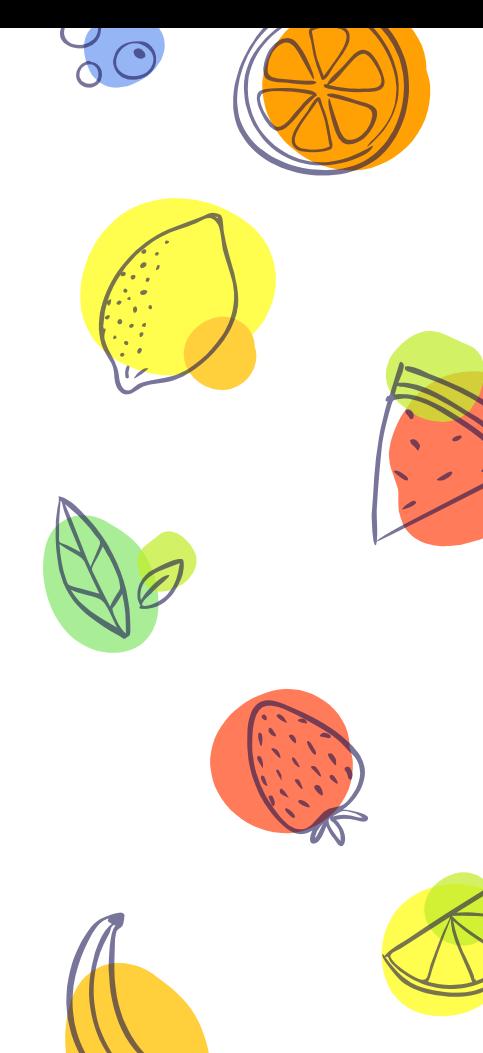

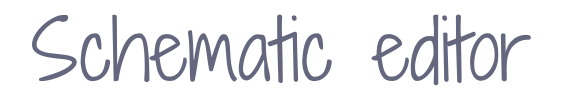

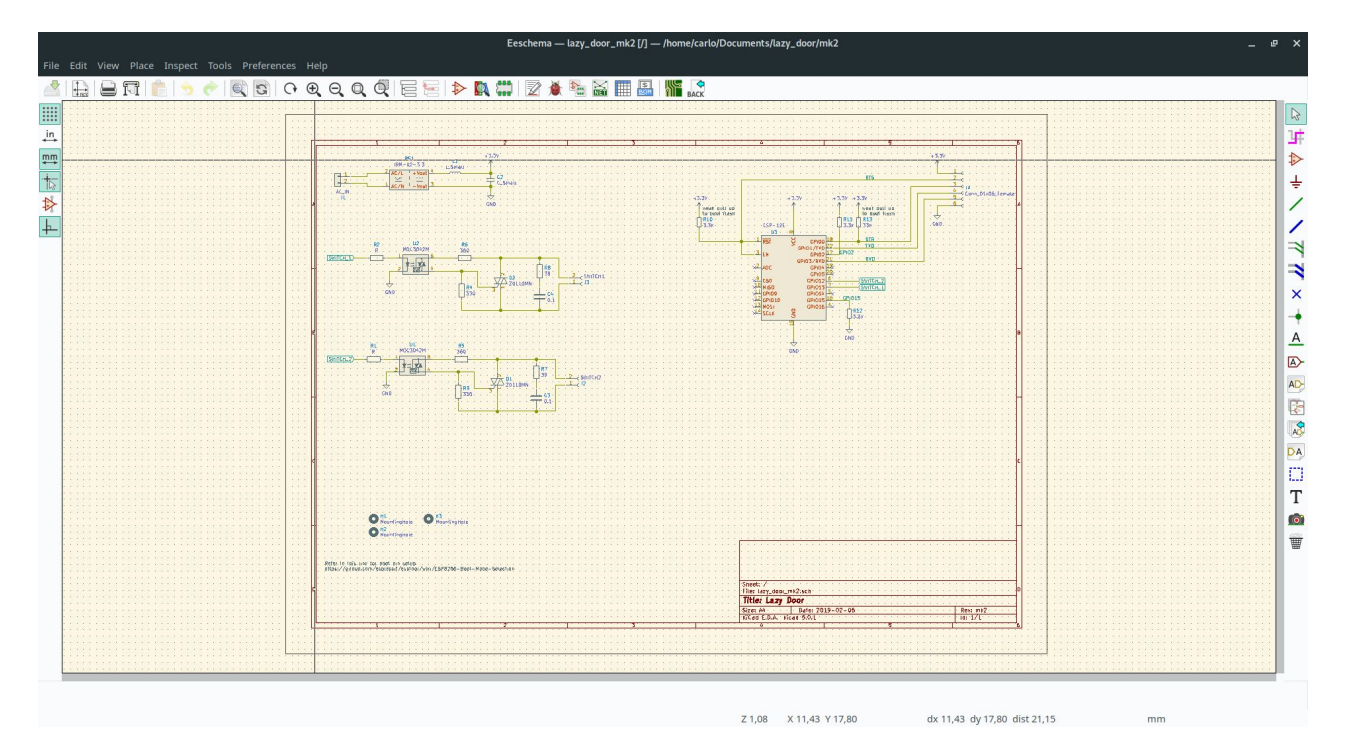

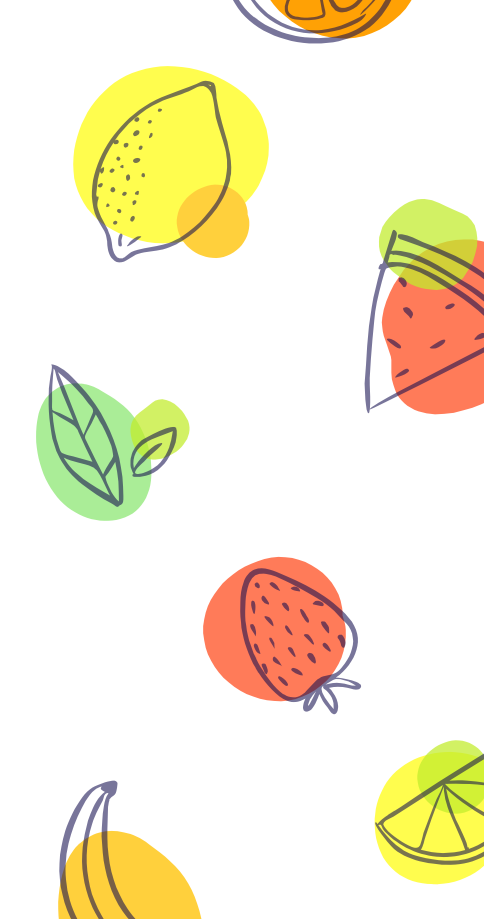

 $\bullet$ 

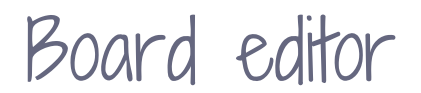

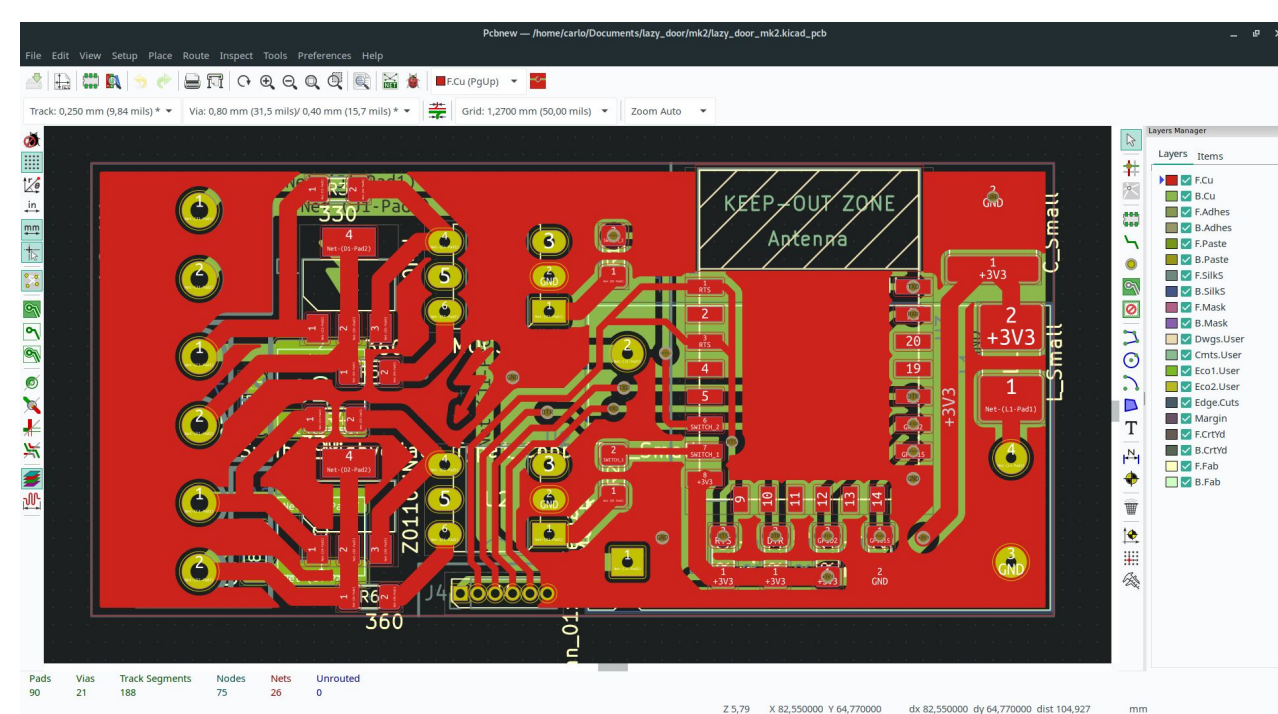

Z 5,79 X 82,550000 Y 64,770000 dx 82,550000 dy 64,770000 dist 104,927

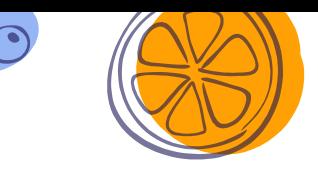

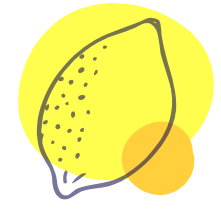

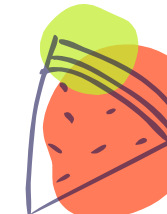

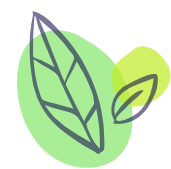

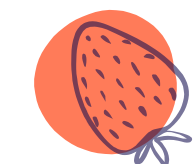

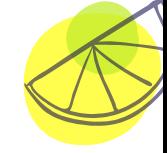

19

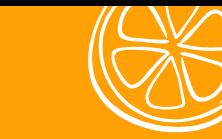

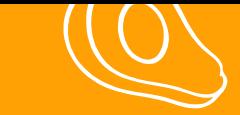

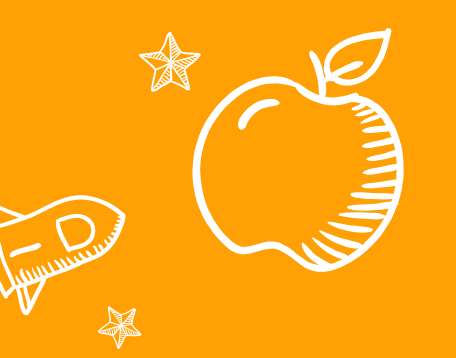

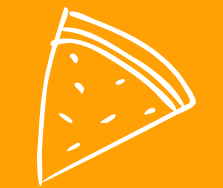

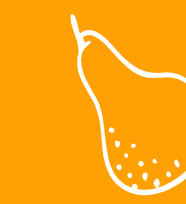

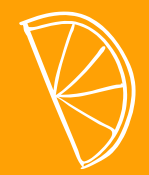

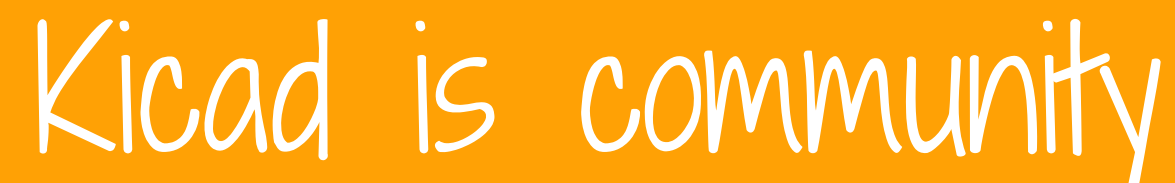

Everything you need it's probably already there

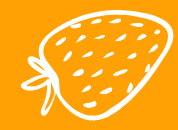

 $\mathcal{O}_{\Omega}$ 

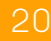

## 3. Kicad bowl

#### Why kicad is super cool

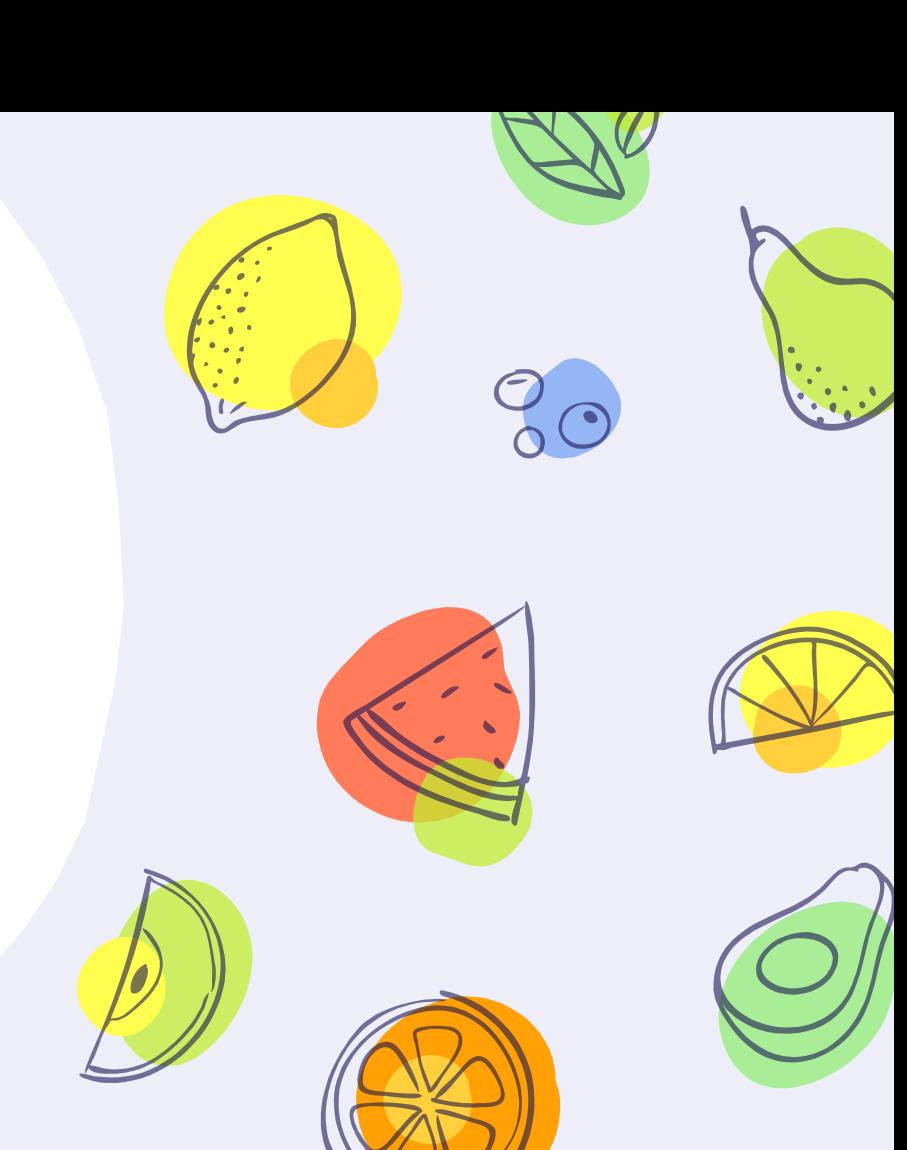

### You can modify the thing

- ༝ Don't like the colors ?
- ༝ Don't like how the render renders things?

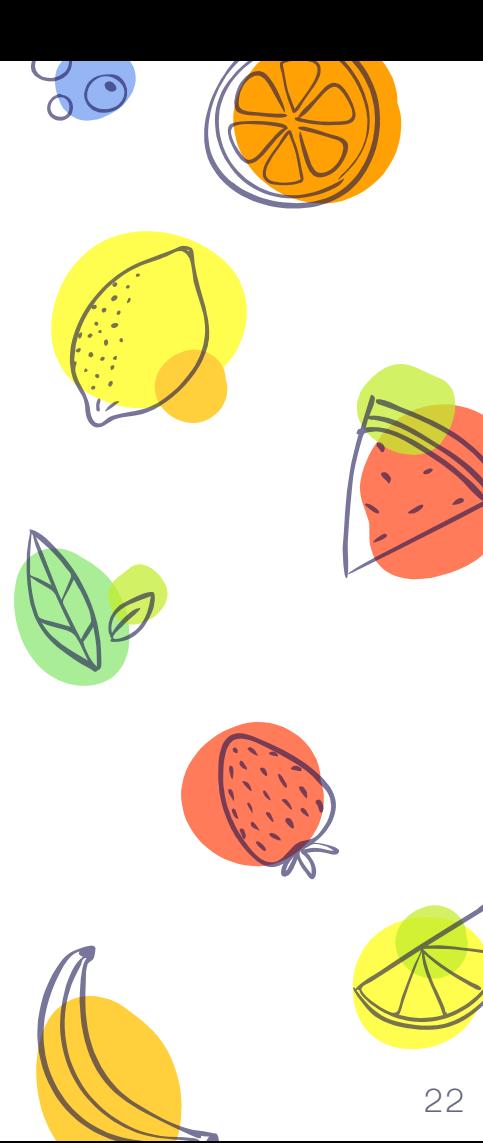

## You can script the thing

- ༝ Extensive python API
- $\times$  Every exported C++ function can be accessed via Python

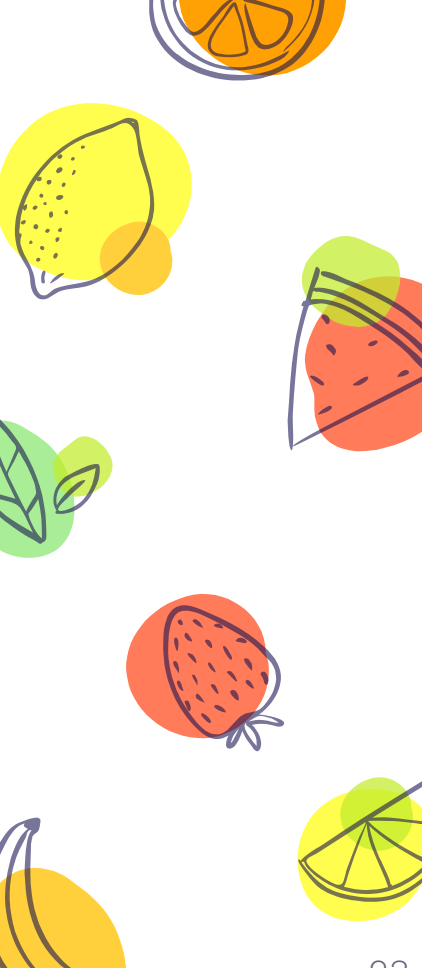

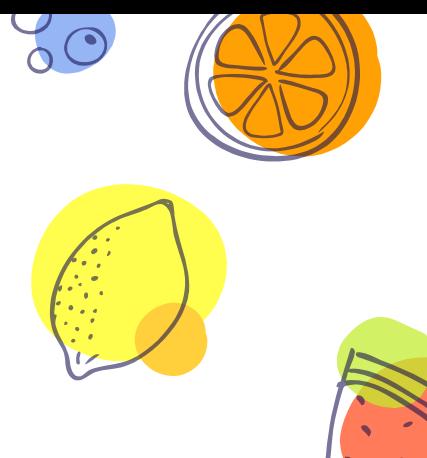

### Most boring task can be automated

- ༝ Placing leds
- ༝ Routing boring traces

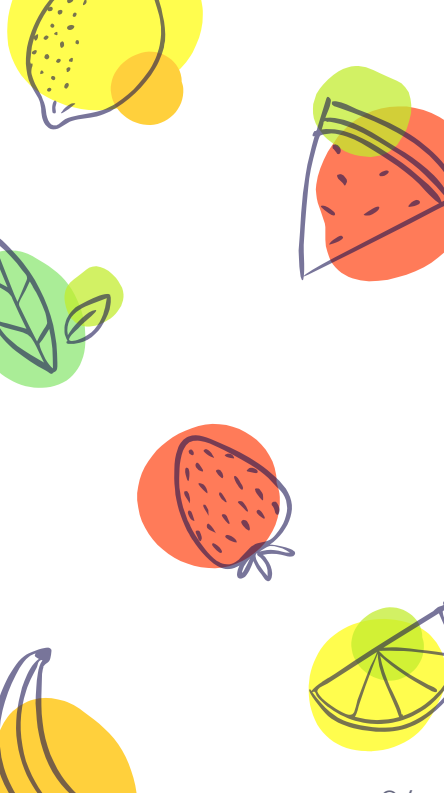

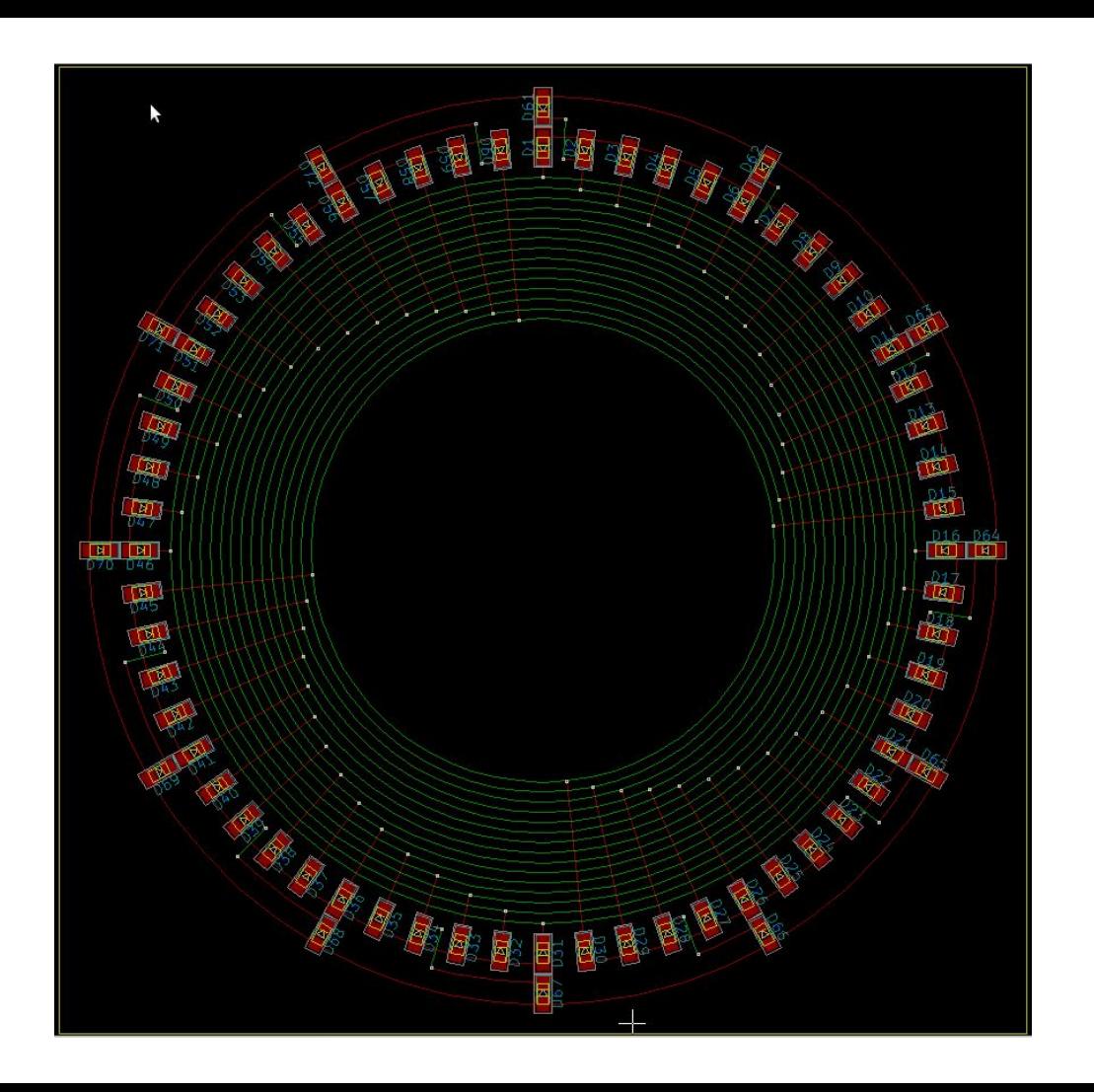

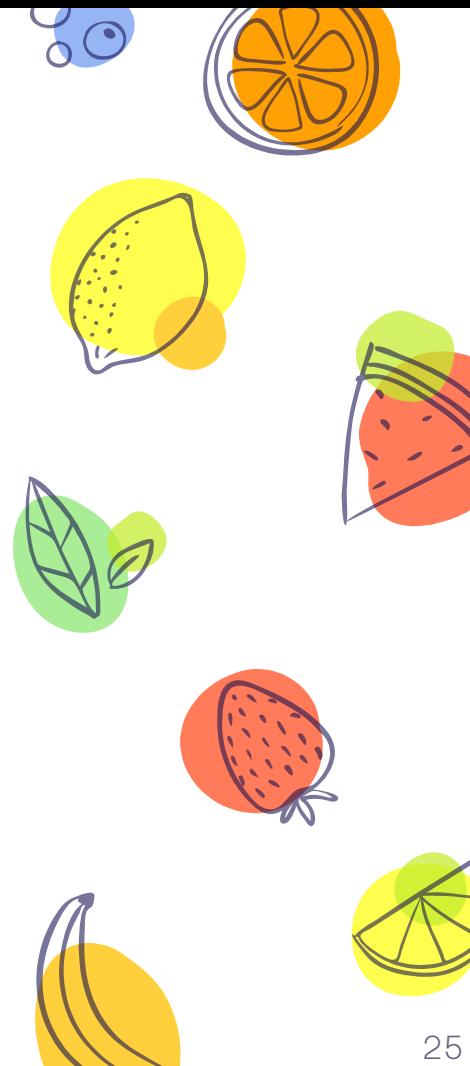

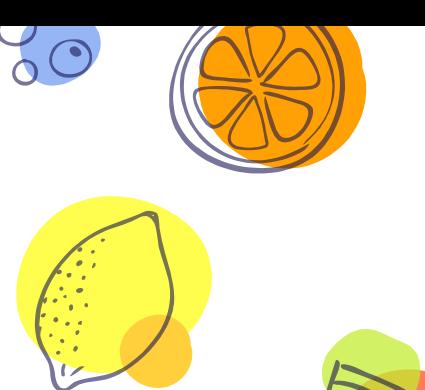

### Things can be hacked

- ༝ Merging boards
- ༝ Automatic component order, from kicad to popular stores

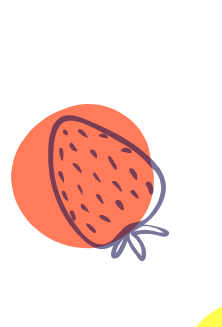

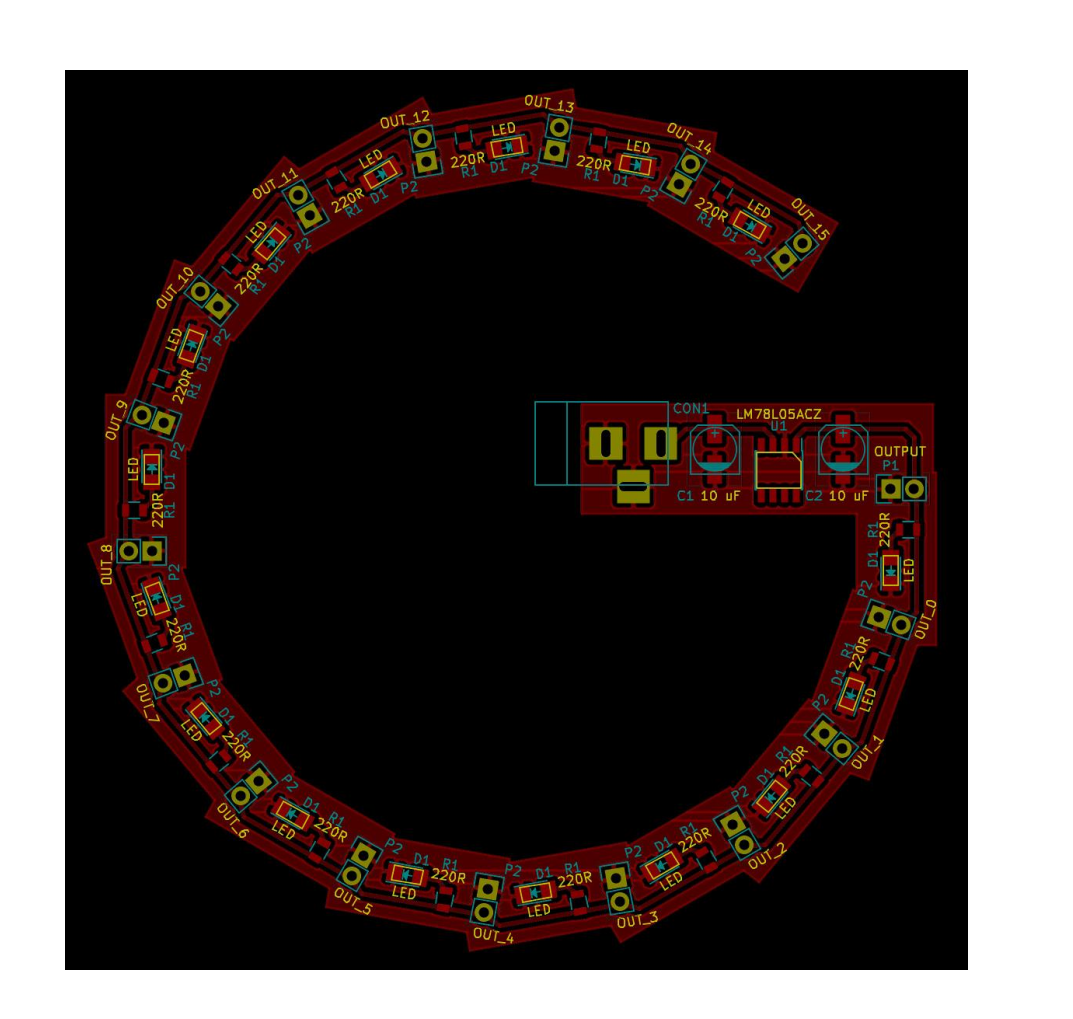

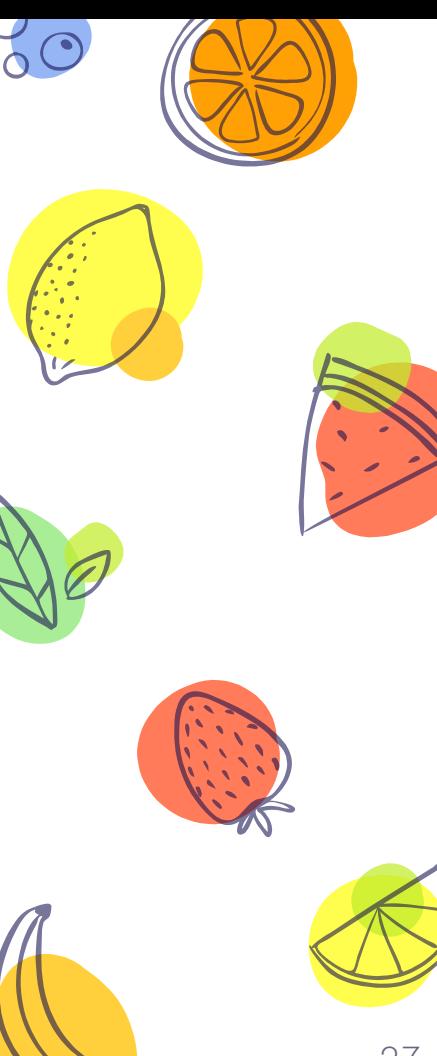

### Go check out the forum

### Many interesting projects pop up

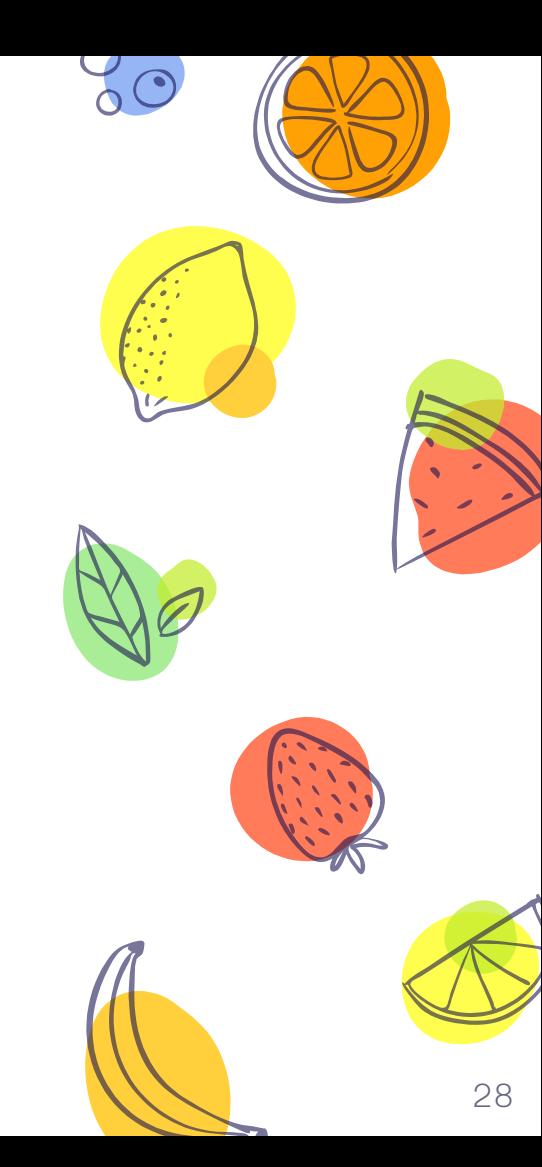

### Join the kicad mailing list

### Don't be afraid of being a lurker

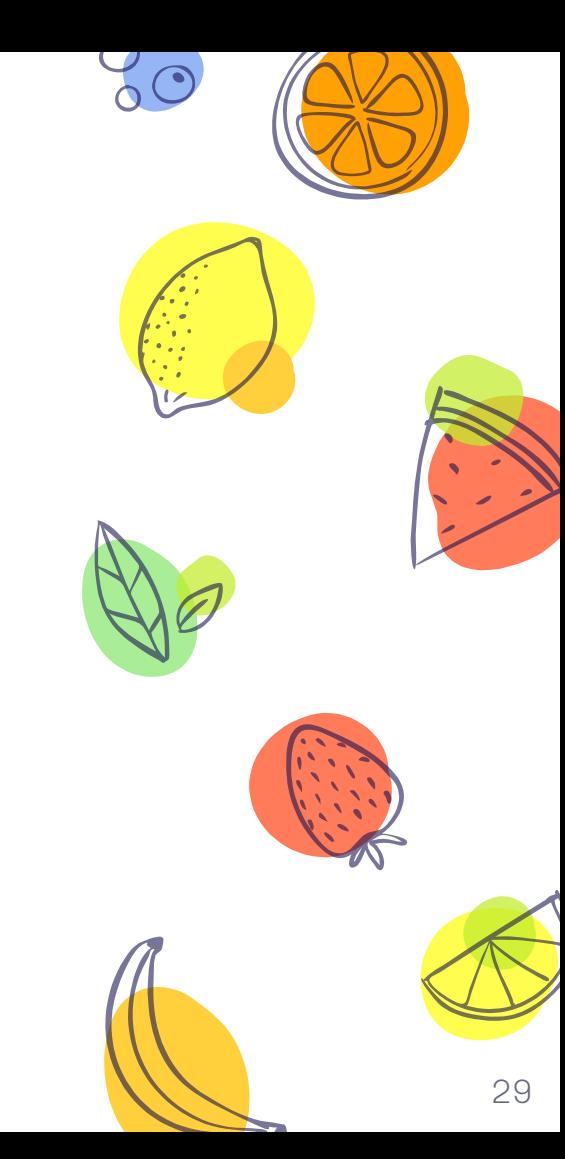

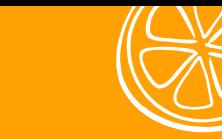

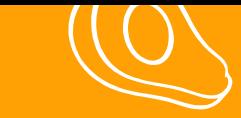

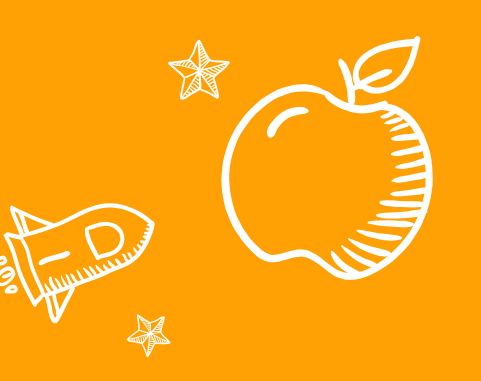

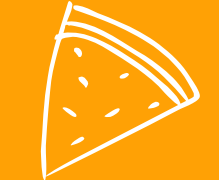

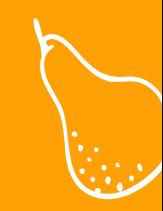

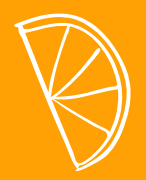

# Kicad is nice

Just try!

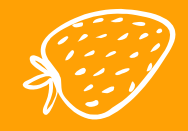

 $O_0$ 

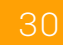